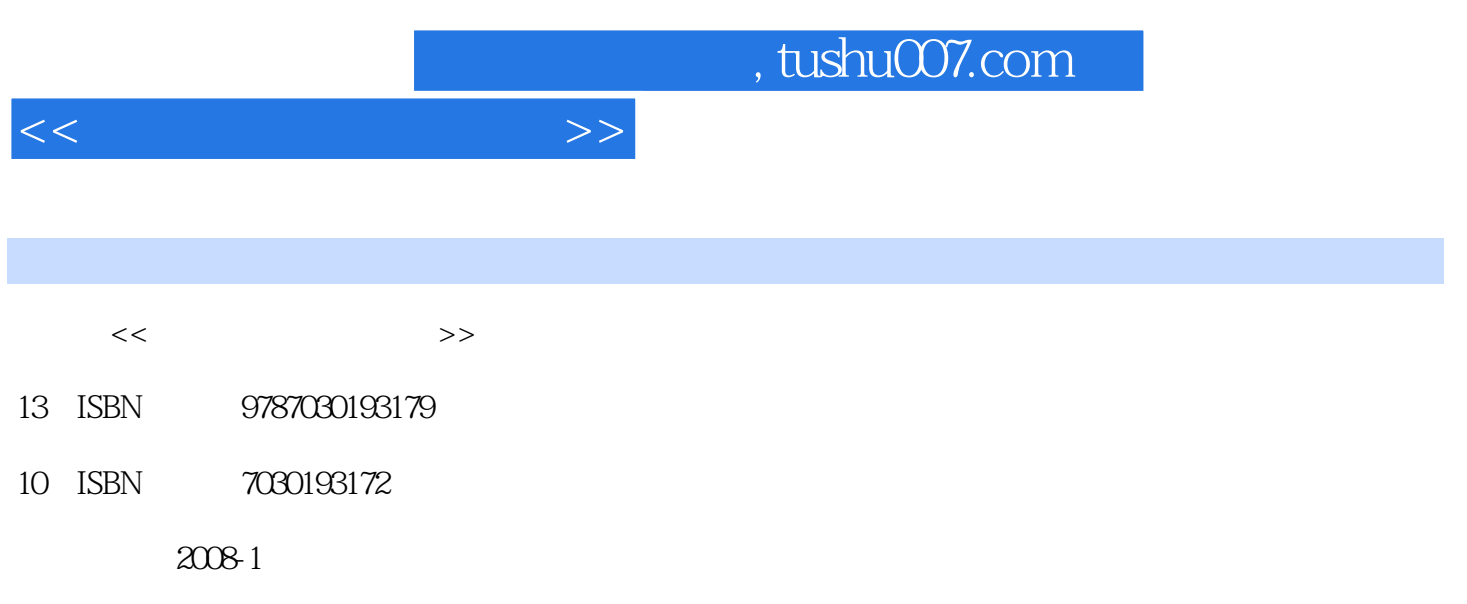

PDF

## 更多资源请访问:http://www.tushu007.com

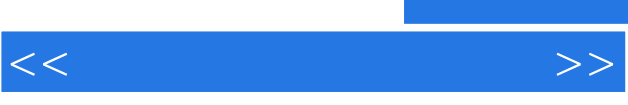

 $\kappa$  , the following  $\kappa$ 

 $\alpha$ "搬进"车间"现场教学,为市场的发展培养需要的艺术设计人才,实现理论与实践真正意义上的结

 $\kappa$  and  $\kappa$  and  $\kappa$  and  $\kappa$  and  $\kappa$  and  $\kappa$   $\kappa$   $\kappa$   $\kappa$   $\kappa$ 

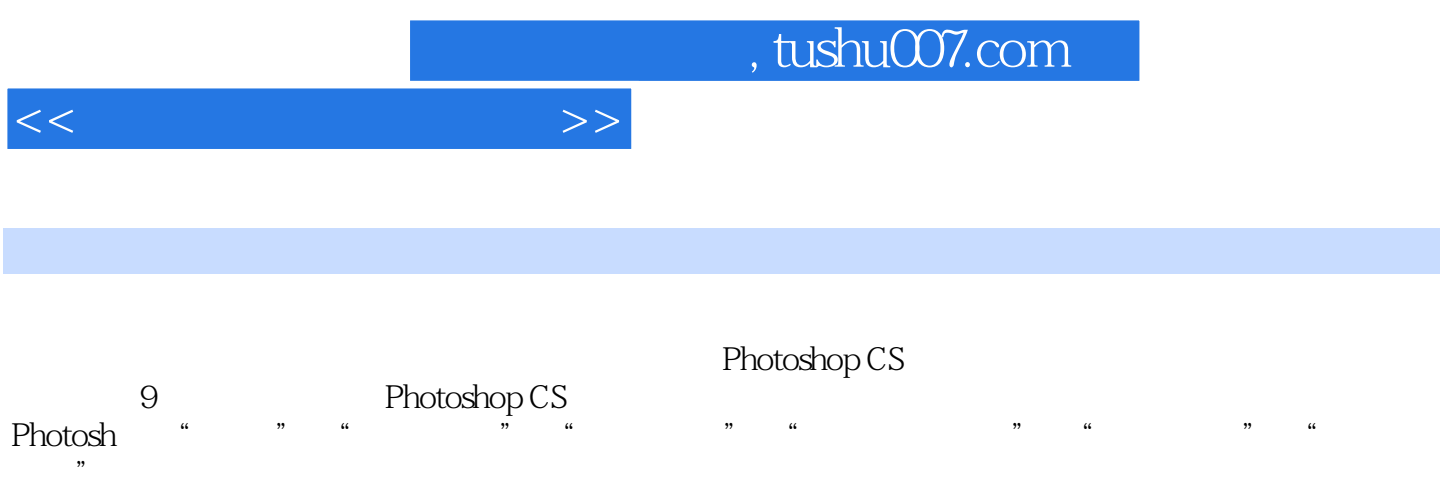

Photoshop CS

 $,$  tushu007.com

 $<<$   $>>$ 

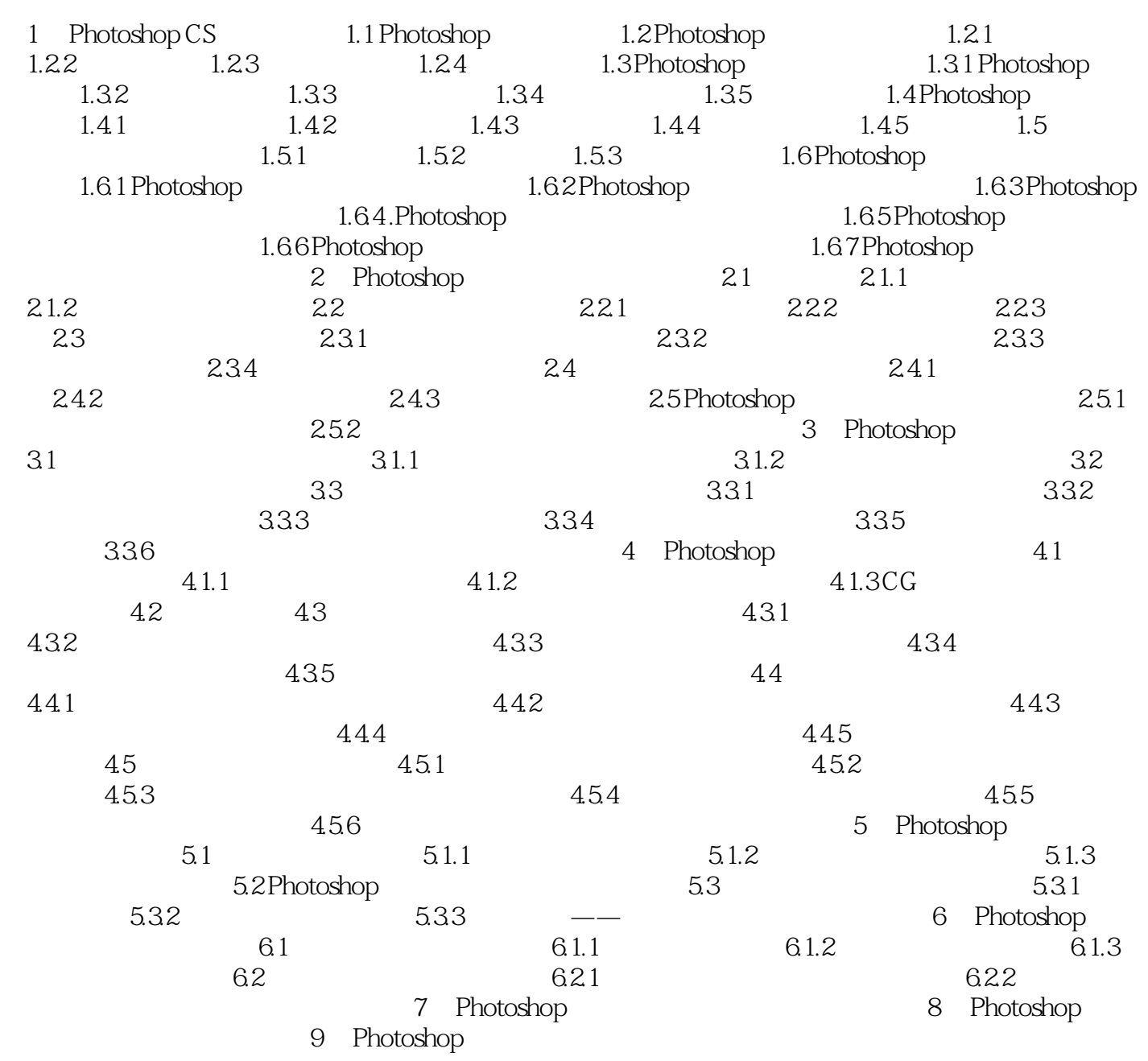

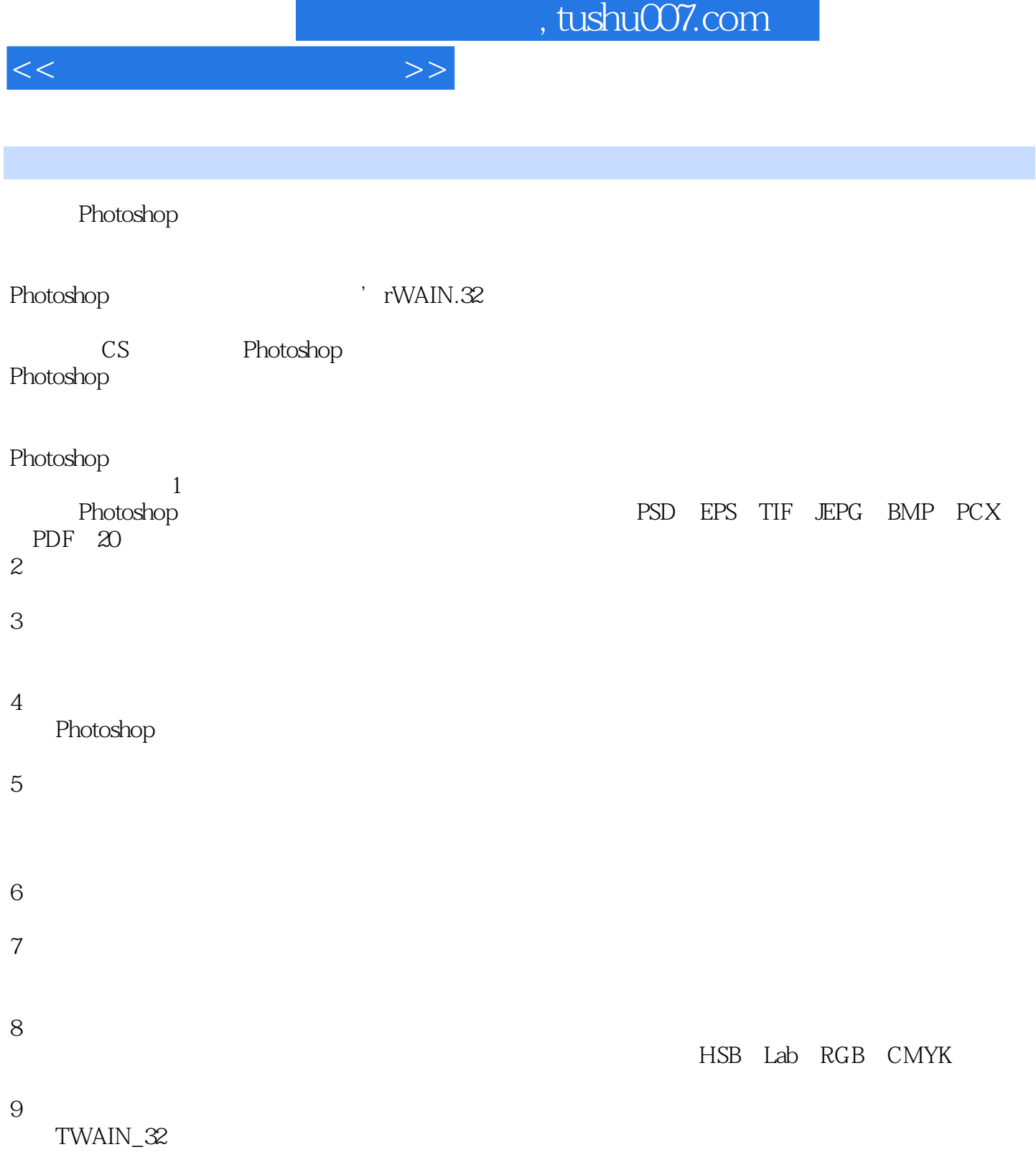

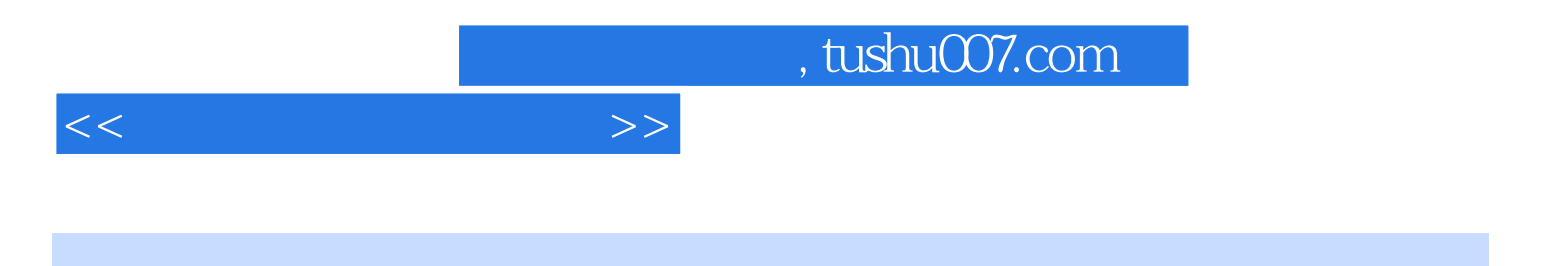

 $(Photoshop CS)$ 

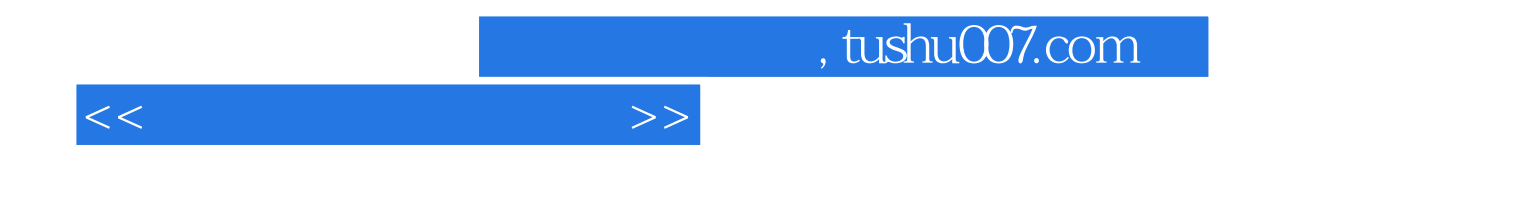

本站所提供下载的PDF图书仅提供预览和简介,请支持正版图书。

更多资源请访问:http://www.tushu007.com